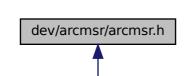

dev/arcmsr/arcmsr.c